## Les bases du langage Python

### Gaël LE MIGNOT – Pilot Systems

Décembre 2006

Gaël LE MIGNOT – Pilot Systems [Les bases du langage Python](#page-32-0)

 $(1 - 4)$   $(1 - 4)$   $(1 - 4)$   $(1 - 4)$   $(1 - 4)$   $(1 - 4)$   $(1 - 4)$   $(1 - 4)$   $(1 - 4)$   $(1 - 4)$   $(1 - 4)$   $(1 - 4)$   $(1 - 4)$   $(1 - 4)$   $(1 - 4)$   $(1 - 4)$   $(1 - 4)$   $(1 - 4)$   $(1 - 4)$   $(1 - 4)$   $(1 - 4)$   $(1 - 4)$   $(1 - 4)$   $(1 - 4)$   $(1 -$ 

<span id="page-0-0"></span>÷.

# Plan

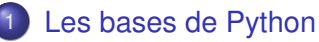

- **•** [Introduction](#page-2-0)
- [La syntaxe de Python](#page-5-0)
- [Les types de Python](#page-9-0)
- 2 [Fonctions et classes](#page-13-0)
- **•** [Les fonctions](#page-13-0)
- **•** [Les classes](#page-17-0)
- **•** [Les exceptions](#page-20-0)
- [Modèle d'exécution](#page-26-0)
- [Modules et packages](#page-28-0)
- [La bibliothèque standard](#page-31-0)

←母

× すま♪

4 0 8

重き

€

[Fonctions et classes](#page-13-0) [Modèle d'exécution](#page-26-0) [Modules et packages](#page-28-0) [La bibliothèque standard](#page-31-0)

[Introduction](#page-2-0) [La syntaxe de Python](#page-5-0) [Les types de Python](#page-9-0)

# Pilot Systems

### Une SSLL

Pilot Systems est une Société de Services en Logiciels Libres.

## Spécialisée en Python, Zope et Plone

- Python : un langage objet dynamique et flexible
- Zope : un serveur d'application orienté Web
- **Plone : un CMS modulaire et extensible**

イロメ イ押メ イヨメ イヨメー

 $2Q$ 

<span id="page-2-0"></span>э

[Introduction](#page-2-0) [La syntaxe de Python](#page-5-0) [Les types de Python](#page-9-0)

[Fonctions et classes](#page-13-0) [Modèle d'exécution](#page-26-0) [Modules et packages](#page-28-0) [La bibliothèque standard](#page-31-0)

**Python** 

## **Historique**

- Créé en 1990 par Guido van Rossum
- En 1995, sortie de Python 1.6.1, compatible GPL
- Actuellement, en version 2.5

#### **Caractéristiques**

- Langage impératif, objet et fonctionnel
- Typage dynamique
- **•** Introspection et modification dynamique du code

イロメ イ押 メイヨメ イヨメ

[Fonctions et classes](#page-13-0) [Modèle d'exécution](#page-26-0) [Modules et packages](#page-28-0) [La bibliothèque standard](#page-31-0)

[Introduction](#page-2-0) [La syntaxe de Python](#page-5-0) [Les types de Python](#page-9-0)

# Python, un interpréteur

#### Un langage interprété

- **Le programme** python en mode interactif
- **Le programme** ipython : un shell Python évolulé
- La fonction eval

## Un langage byte-compilé

- **•** Byte-compilation
- Les fichiers .pyc, générés dynamiquement

**K ロ ト K 何 ト K ヨ ト K ヨ ト** 

ă.  $QQ$ 

[Fonctions et classes](#page-13-0) [Modèle d'exécution](#page-26-0) [Modules et packages](#page-28-0) [La bibliothèque standard](#page-31-0)

[La syntaxe de Python](#page-5-0) [Les types de Python](#page-9-0)

# Syntaxe simple

## Éléments de syntaxe

- Nombres 2, chaines 'Hello, world'
- **Expressions:** 2 \* len('Hello, world')
- Affectations:  $a = 2 * len('Hello, world')$
- **Commentaires:**  $a = 2 * b \#$  Double of b

## Règles de syntaxe de Python

- Une instruction par ligne, pas de séparateur
- Affectations multiples autorisées  $a = b = 0$
- Les affections n'ont pas de valeur

イロト イ押 トイヨ トイヨト

<span id="page-5-0"></span>÷.

[La syntaxe de Python](#page-5-0) [Les types de Python](#page-9-0)

[Fonctions et classes](#page-13-0) [Modèle d'exécution](#page-26-0) [Modules et packages](#page-28-0) [La bibliothèque standard](#page-31-0)

Les blocs

### Les blocs en Python

- **Pas de délimiteurs**
- L'indentation délimite les blocs
- **•** Utilisation: conditions, boucles, fonctions

#### Exemple

```
if nb < 0:
    print "Warning, nb \langle 0"
    nb = 0max = min + nb
```
イロメ 不優 トイヨメ イヨメー

÷.

[Fonctions et classes](#page-13-0) [Modèle d'exécution](#page-26-0) [Modules et packages](#page-28-0) [La bibliothèque standard](#page-31-0)

[La syntaxe de Python](#page-5-0) [Les types de Python](#page-9-0)

# Les conditions

## Syntaxe de *if*

- **.** Syntaxe de base: if condition: instruction
- Clause else: else: instruction
- **Contraction du else-if:** 
	- elif condition: instruction

#### Les opérateurs booléens

- **Les opérateurs s'écrivent en toutes lettres:** and, or, not
- Le or et le and sont *lazy*
- La valeur est la dernière expression évaluée:
	- 0 or 1 and 2 or 3 **vaut 2**

 $\left\{ \begin{array}{ccc} 1 & 0 & 0 \\ 0 & 1 & 0 \end{array} \right.$ 

ă

[Fonctions et classes](#page-13-0) [Modèle d'exécution](#page-26-0) [Modules et packages](#page-28-0) [La bibliothèque standard](#page-31-0)

[La syntaxe de Python](#page-5-0) [Les types de Python](#page-9-0)

# Les boucles

### La boucle while

- **Syntaxe de base:** while condition: instruction
- Fonctionne comme en C

## La boucle for

• Syntaxe de base:

for variable in iterable: instruction

- **Exemple:** for i in range(5): print 2\*i
- Un *iterable*: un object supportant le protocole itération, par exemple les listes

 $\left\{ \begin{array}{ccc} 1 & 0 & 0 \\ 0 & 1 & 0 \end{array} \right.$ 

ă.

[Fonctions et classes](#page-13-0) [Modèle d'exécution](#page-26-0) [Modules et packages](#page-28-0) [La bibliothèque standard](#page-31-0)

[La syntaxe de Python](#page-5-0) [Les types de Python](#page-9-0)

# Types unitaires

#### Les types simples

- **•** Tout est objet, en Python
- Nombres (entiers, flottants): 42, 2.5
- **Les booléens:** True et False
- **Le type spécial None**

#### Les types complexes

- Le type fichier: file (chemin)
- **O** Des types divers, comme code ou function

<span id="page-9-0"></span>イロメ イ押 メイヨメ イヨメ

[La syntaxe de Python](#page-5-0) [Les types de Python](#page-9-0)

# Les listes et les tuples

### Généralités

- Séquences d'éléments ordonnés
- Listes *mutable*, tuples *immutable*
- Syntaxe: [ 2, 3, 5, 7 ] et ( 2, 3, 5, 7 )

### Opérateurs et fonctions

- $\bullet$  Accès à un élement:  $1[2], 1[-2]$
- $\bullet$  Accès à une série d'éléments:  $1[2:5]$ ,  $1[:-2]$
- $\bullet$  Copie d'une liste:  $1\left[ \cdot \right]$
- **Longueur:** len, appartenance: in
- Concaténation:  $+$ , duplication:  $\star$

 $\Omega$ 

[Fonctions et classes](#page-13-0) [Modèle d'exécution](#page-26-0) [Modules et packages](#page-28-0) [La bibliothèque standard](#page-31-0)

[La syntaxe de Python](#page-5-0) [Les types de Python](#page-9-0)

# Les chaînes

#### Généralités

- Les chaînes: délimitées par ' et "
- Les chaînes multilignes: ''' et """
- Objets non modifiables (*immutable*)

#### Méthodes et opérateurs

- Méthodes: lower, split, join, ...
- Se comportent comme des tuples de caractères
- L'opérateur %: formatage printf simple et avancé

イロメ イ押 メイヨメ イヨメ

[Fonctions et classes](#page-13-0) [Modèle d'exécution](#page-26-0) [Modules et packages](#page-28-0) [La bibliothèque standard](#page-31-0)

[La syntaxe de Python](#page-5-0) [Les types de Python](#page-9-0)

# Les dictionnaires

## Généralités

- Tableaux associatifs
- **•** En réalité: des tables de hash
- Les clés doivent être *immutable*
- Objets *mutable*

### **Utilisation**

- Création: {}, { "answer": 42, "question": None }
- Accès à un élément: d["answer"]
- **Méthodes:** keys, values, items

 $290$ 

₽

 $\langle \bigcap \mathbb{P} \rightarrow \langle \bigcup \mathbb{P} \rangle \rangle$  and  $\exists \bigtriangleup$ 

4 0 8

[Les fonctions](#page-13-0) [Les exceptions](#page-20-0)

# Les fonctions

### Définition de fonctions

- **Syntaxe:** def function(parameters): bloc
- **· Valeur de retour:** return
- **Exemple:** def sum(a, b): return a + b

### Le passage de paramètres

• Valeur par défaut:

def mul(a,  $b = 2$ ): return  $a * b$ 

- Appel classique:  $mul(4)$  ou  $mul(4,3)$
- Appel nommé:  $mul(a = 4)$  ou  $mul(b = 3, a = 4)$
- Appel mixte:  $mul(4, b = 3)$

 $290$ 

<span id="page-13-0"></span>Ξ

**KUP ROPER SERIER** 

[Les fonctions](#page-13-0) [Les exceptions](#page-20-0)

## Les objets function

### Généralités

- Les fonctions sont des objets comme les autres
- On peut les passer en paramètres, ...
- **·** Utilité: par exemple, la méthode sort

## Les lambdas

- **•** Fonctions anonymes
- Ne peuvent contenir qu'une expression
- **Exemple:** 1.sort(lambda s1,s2: cmp(len(s1),  $len(s2))$

 $2Q$ 

医电子 化重子

∢ □ ▶ к 何 ▶

[Les fonctions](#page-13-0) [Les exceptions](#page-20-0)

# Les doc strings

## Généralités

- Une *doc string* est un commentaire visible par Python
- Elle se met en première ligne d'une fonction, classe ou module
- Elle peut être récupérée par l'attribut \_\_doc\_\_ et la méthode interactive help

#### Exemple

```
def add(a, b):
    """This method does an addition"""
    return a + b
print add. doc
```
 $\Omega$ 

[Les fonctions](#page-13-0) [Les exceptions](#page-20-0)

## Les opérateurs  $\star$  et  $\star\star$

## Principe et utilité

- Répond au besoin de fonction à nombre d'arguments variable
- **•** Principe: on passe les paramètres depuis ou vers des conteneurs
- $\bullet \times$  converti des arguments non nommés en tuple
- $\bullet$   $\star\star$  converti des arguments nommés en dictionnaire

#### **Exemples**

def f(\*args, \*\*kwargs): print args, kwargs

**K ロ ト K 何 ト K ヨ ト K ヨ ト** 

E

 $2Q$ 

complex\_function(\*\*params)

[Les fonctions](#page-13-0) [Les classes](#page-17-0) [Les exceptions](#page-20-0)

## Définition de classes

### **Syntaxe**

- class name(inheritance):code
- L'héritage peut se faire sur n'importe quelle classe, ou sur object
- Créer un objet se fait en appelant la classe

## **Sémantique**

- **Toutes les méthodes sont virtuelles**
- L'héritage multiple se fait en profondeur d'abord
- **Fonction** isinstance **et attribut** \_\_class\_\_
- Méthodes privées

 $200$ 

<span id="page-17-0"></span>Ξ

すま♪

**KITP F 4 E F** 

 $\overline{CD}$ 

[Les fonctions](#page-13-0) [Les classes](#page-17-0) [Les exceptions](#page-20-0)

## Exemple de classe

#### Exemple

```
class Counter(object):
   name = "Counter"
   def init (self, value = 0):
        self.value = value
   def get(self):
        self.value += 1
        return self.value
```
イロン イ押ン イミン イヨン ニヨー

 $2990$ 

[Les fonctions](#page-13-0) [Les classes](#page-17-0) [Les exceptions](#page-20-0)

# Méthodes liées et libres

## Le paramètre self

- Toute méthode prend en premier paramètre l'objet lui-même
- Par convention, on l'appelle self

#### Les méthodes libres et liées

- Lorsqu'une méthode est récupérée sur un objet, elle est dite *bound*
- Lorsqu'une méthode est récupérée sur une classe, elle est dite *unbound*

 $a \alpha$ 

• L'objet self est implicite dans les méthodes liées, mais doit être spécifié dans les méthodes libres

[Les fonctions](#page-13-0) [Les exceptions](#page-20-0)

## Principe des exceptions

#### Principe des exceptions

- Une exception correspond à une erreur, ou une nécessité d'arrêter le traitement en cours
- Elle se propage, remontant la pile d'appel, jusqu'à être interceptées
- En Python, une exception est une classe héritant d'Exception

イロト イ押 トイヨ トイヨ トー

<span id="page-20-0"></span>ă.

[Les fonctions](#page-13-0) [Les exceptions](#page-20-0)

## Les exceptions standard

### Les exceptions standard

- **· Génériques: RuntimeError**
- Liées au code: SyntaxError, NameError, AttributeError
- Liées au système: SystemExit, IOError, KeyboardInterrupt

 $2990$ 

B

イロト イ押 トイヨ トイヨト

[Les fonctions](#page-13-0) [Les exceptions](#page-20-0)

# Récupérer des exceptions

#### Le bloc try-except

- Du code pouvant générer (directement ou non) une exception peut être entouré d'un bloc try : et d'un bloc except:
- $\bullet$  Le code présent dans le  $try$  sera exécuté jusqu'à ce qu'une exception arrive
- Le code se trouvant dans le except: ne sera exécuté que si une exception arrive
- Le except stoppe la propagation de l'exception

イロメ イ押 メイヨメ イヨメ

[Les fonctions](#page-13-0) [Les exceptions](#page-20-0)

## Nettoyer après une erreur

#### La clause finally

- Lorsqu'une erreur survient, on peut avoir besoin de nettoyer (par exemple, effacer un fichier temporaire)
- Le code de la clause finally sera exécuté systématiquement, après le reste
- La clause finally ne stoppe pas la propagation
- **Attention, avant Python 2.5, on ne peut pas avoir except** et finally dans le même try

イロメ イ押 メイヨメ イヨメ

[Les fonctions](#page-13-0) [Les exceptions](#page-20-0)

# Autres modes de récupération

#### La clause except avec un type

- Un type peut être précisé dans la clause except, pour ne récupérer qu'un type d'exceptions
- Toutes les exceptions héritant de ce type seront aussi interceptées
- Il est possible d'avoir plusieurs bloc except de suite

#### Récupérer l'objet exception

**.** Une syntaxe du type except IOError, exc permet de récupérer l'objet exception

**K ロ メ イ 団 メ ス ミ メ ス ミ メ** 

ă

 $2Q$ 

**.** Des méthodes du module sys le permettent aussi

[Les fonctions](#page-13-0) [Les exceptions](#page-20-0)

# Déclencher une exception

### La clause raise

- **O** Déclencher une exception se fait avec raise
- Exemple: if  $i < 0$ :

raise RuntimeError, 'i must be positive'

 $\left\{ \begin{array}{ccc} 1 & 0 & 0 \\ 0 & 1 & 0 \end{array} \right.$ 

 $2Q$ 

**· Dans une clause** except, un raise sans paramètre relance l'exception courante

#### Définir une exception

Définir une exception personalisée se fait en héritant de la classe Exception

# Tout est dictionnaire

### Des dictionnaires partout

- Les symboles globaux, locaux et builtins sont des dictionnaires
- Une affection ne crée qu'une référence dans un dictionnaire
- **.** Les builtins: \_\_builtins\_\_. \_\_dict\_\_

#### Dans les classes

- **Tout est dans** \_\_dict\_\_
- Exceptions: les classes de bases

イロメ 不優 トイヨメ イヨメー

<span id="page-26-0"></span>B

# Le garbage collector

#### Un garbage collector cyclique

- **o** Le compteur de références
- Le détecteur de cycles
- **Le mot clé** de l
- **Le module qc**

#### Les cycles et les destructeurs

- La méthode spéciale \_\_del\_\_
- Les cycles et \_\_del\_\_

イロト イ団 トイヨ トイヨ トー

 $2990$ 

B

# Utilisation de modules et de packages

#### La clause import

- **Syntaxe:** import package
- Permet d'importer un module externe
- On peut préciser un nom avec as

#### Exemple

```
import os
import os.path as ospath
print os.getenv("PATH")
print ospath.join("home", "kilobug", ".bashrc")
```
**≮ロト ⊀何 ト ⊀ ヨ ト ⊀ ヨ ト** 

<span id="page-28-0"></span>÷.

# Utilisation de modules et de packages (2)

## La clause from

- Permet d'importer des symboles directement dans l'espace courant
- **•** Permet de n'importer que ce dont on a besoin
- **Exemple:** from os import path
- Il est possible, mais déconseillé, d'utiliser  $\star$

#### Importation avancée

- **.** Les variables sys.path et PYTHONPATH
- Le module imp permet d'importer un module Python depuis un fichier

 $2Q$ 

ă

# Création de modules et de packages

## Création de modules

- Un module est fichier Python définissant des symboles
- Le code *top-level* est exécuté à l'import
- Un module peut en importer d'autres, mais pas de manière circulaire

### Création de packages

- Un package est répertoire contenant des modules (et éventuellement des packages)
- Il doit contenir un fichier \_\_init\_\_\_.py

 $290$ 

イロメ イ押 メイヨメ イヨメ

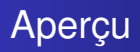

#### Une bibliothèque riche

- Python contient une bibliothèque standard très riche
- Des extensions nombreuses: PIL, Twisted, connecteurs **SQL**

#### Des ressources en ligne

- Sur le site de Python
- Depuis l'interpréteur
- La tabcompletion d'ipython

(ロ) (伊)

- 4 周 8 3 日 8

 $2Q$ 

<span id="page-31-0"></span>ă

## Quelques packages

#### Les modules génériques

- sys, imp, gc: accès à l'intérieur de Python
- **o** string, re: manipulation de chaînes et regexp
- os, glob, commands: accès à l'OS
- math, random: maths et nombres aléatoires

#### Les modules réseau

- urllib et httplib
- smtplib, poplib et mail
- xmlrpclib

メラメメラト

**← ロ ▶ → 伊** 

<span id="page-32-0"></span>ă